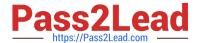

# C\_TS450\_2021<sup>Q&As</sup>

SAP Certified Application Associate - SAP S/4HANA Sourcing and Procurement - Upskilling for ERP Experts

## Pass SAP C\_TS450\_2021 Exam with 100% Guarantee

Free Download Real Questions & Answers PDF and VCE file from:

https://www.pass2lead.com/c\_ts450\_2021.html

100% Passing Guarantee 100% Money Back Assurance

Following Questions and Answers are all new published by SAP Official Exam Center

- Instant Download After Purchase
- 100% Money Back Guarantee
- 365 Days Free Update
- 800,000+ Satisfied Customers

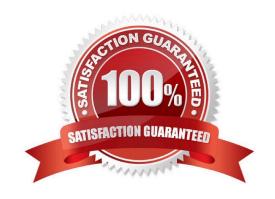

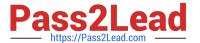

#### **QUESTION 1**

What are Simplification items? Please choose the correct answer.

- A. Customers and suppliers are modeled asbusiness master
- B. Shortening of the material number field length to 15 characters
- C. MBXX transaction for goods movements are replaced by transaction MIGO
- D. Shortening of the material number field length to 35 characters

Correct Answer: C

#### **QUESTION 2**

You want to maintain the settings for the \'default values for purchasing1 (EVO) parameter in SAP Materials Management. Which document type can you assign for the order acknowledgment requirement the Indicator tab? Please choose the correct answer.

- A. Reservation
- B. Purchase requisition
- C. Request for quotation.
- D. Scheduling agreement

Correct Answer: D

#### **QUESTION 3**

What rule can a goods movement use to process an accounting -relevant business transaction in SAP Materials Management? There are 2 correct answers to this question.

- A. Posting key.
- B. Valuation area
- C. Valuation GroupingCode
- D. Account Grouping Code

Correct Answer: AB

#### **QUESTION 4**

To which organizational level can you assign aplant in SAP Materials Management? Please choose the correct answer.

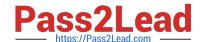

### https://www.pass2lead.com/c\_ts450\_2021.html

2024 Latest pass2lead C\_TS450\_2021 PDF and VCE dumps Download

- A. Company code
- B. Controlling area
- C. Purchasing group.
- D. Business area

Correct Answer: A

#### **QUESTION 5**

Which field selection key is used in combination with a document category in SAP Materials Management? Pleasechoose the correct answer.

- A. Price Display Authorization
- B. Activity category
- C. Release status
- D. Item category

Correct Answer: D

C TS450 2021 PDF Dumps C TS450 2021 Study Guide

C TS450 2021 Braindumps